## Cheatography

## Hooks React Cheat Sheet by [irvincnt93](http://www.cheatography.com/irvincnt93/) via [cheatography.com/140591/cs/29903/](http://www.cheatography.com/irvincnt93/cheat-sheets/hooks-react)

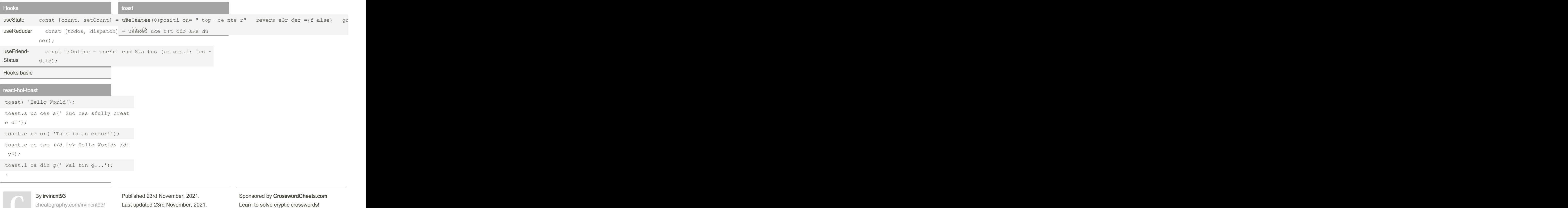

Page 1 of 1.

<http://crosswordcheats.com>